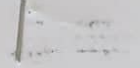

## Արմավիրի մարզի << Մերձավանի միջնակարգ դպրոց>> ՊՈԱԿ

Zwunwunnul tul

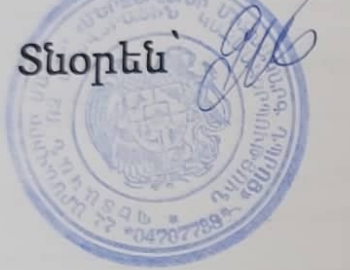

Զ. Մտեփանյան

Թեմատիկ պլանավորում 2022-2023 niuwuph

Suntywh

Unupywin husup Surgellar

Tununpura XI

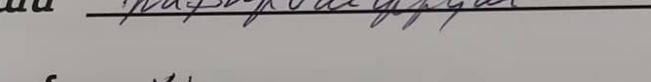

 $\boldsymbol{\sigma}$ ամաքանակ $\frac{\zeta \boldsymbol{\beta}}{\zeta}$ 

Munighs hupwey typu 2 quequelet

Պահպանված է ուսպլանով նախատեսված ժամաքանակը Onfunuoptu 141 E. Gnpnujuu Համապատասխանում է պետական չափորոշիչին և ծրագրին U/u uwwwwwhite the Su. 9phanpulu

## **ԻՆՖՈՐՄԱՏԻԿԱ XI**

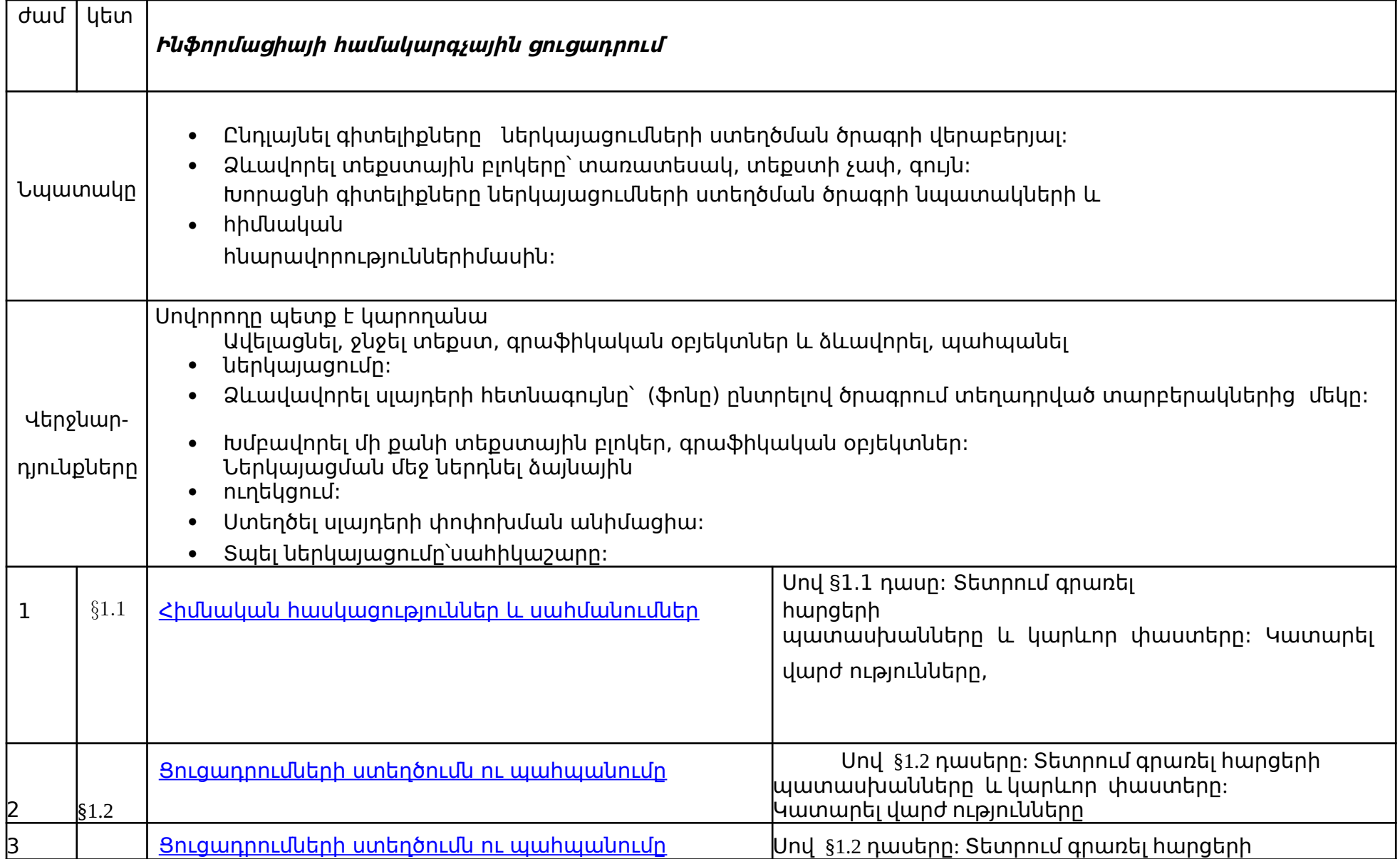

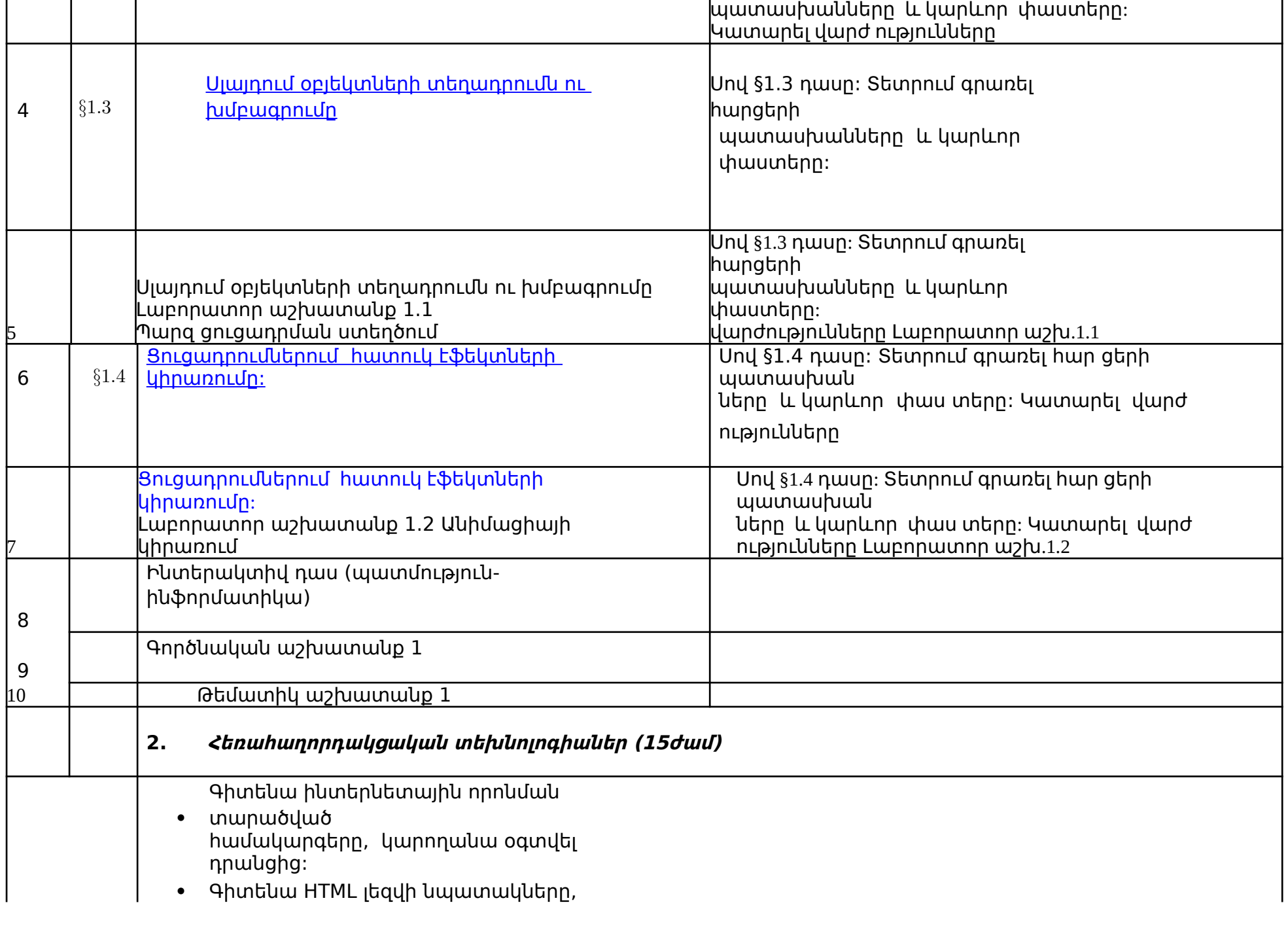

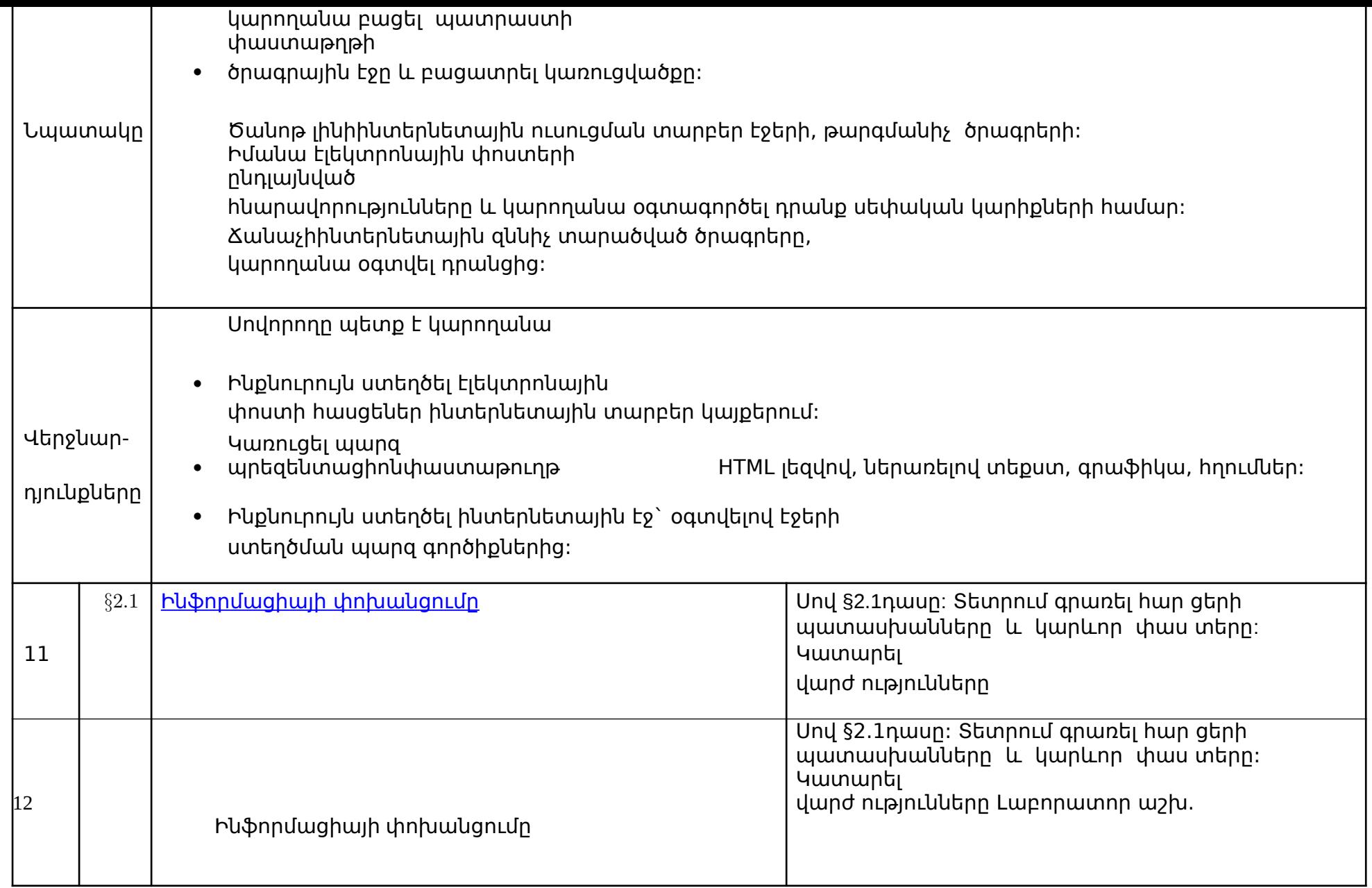

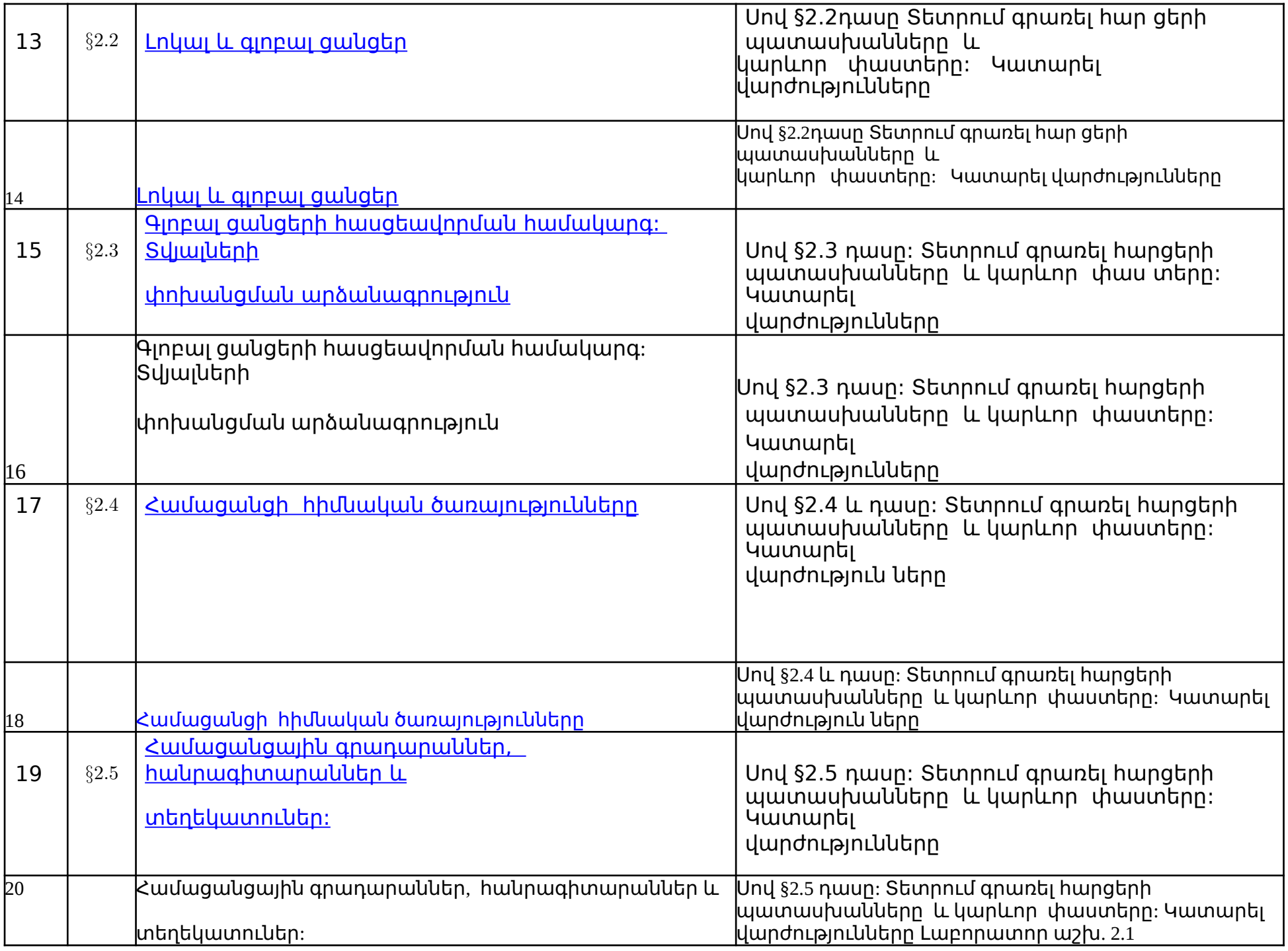

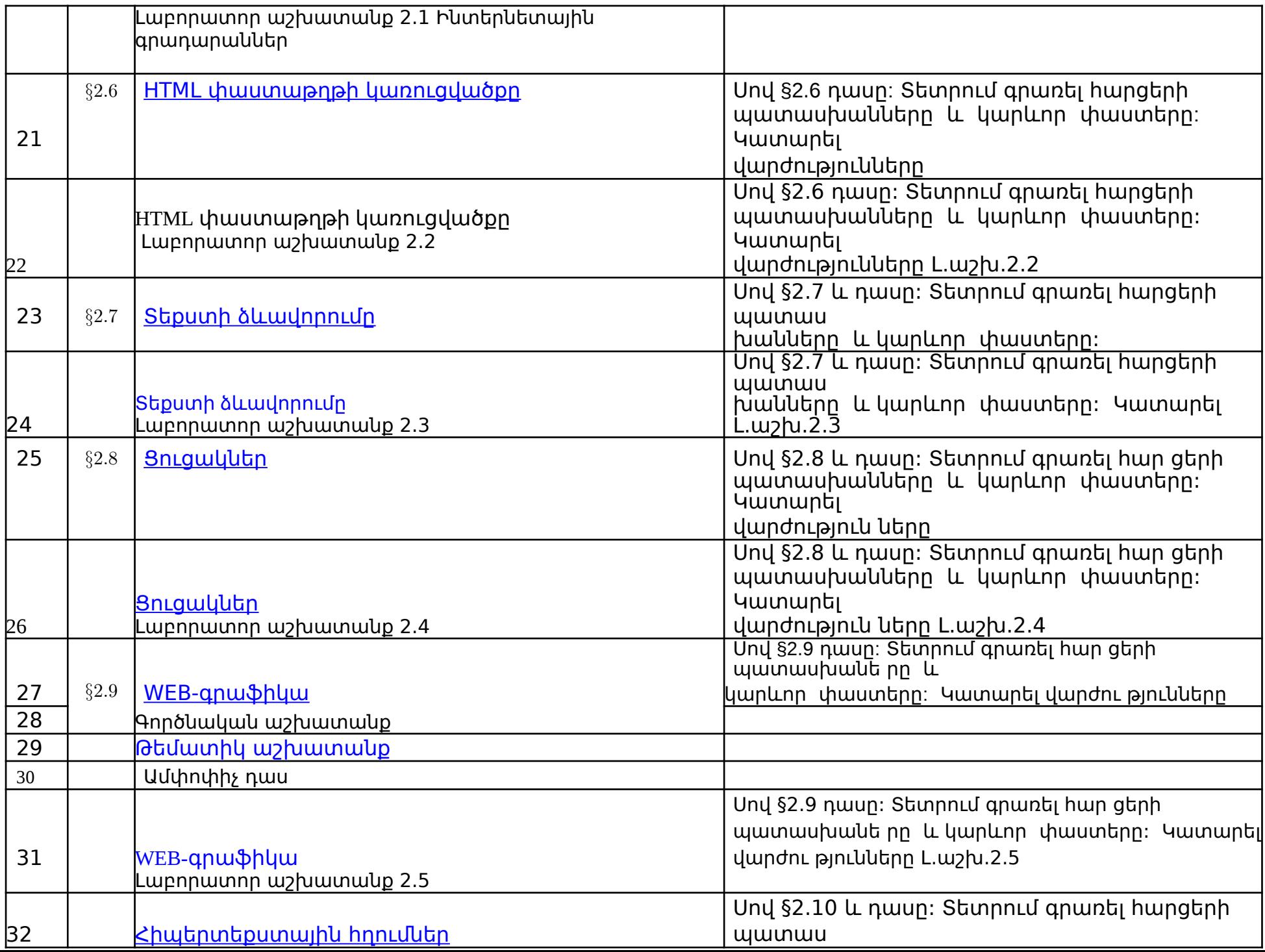

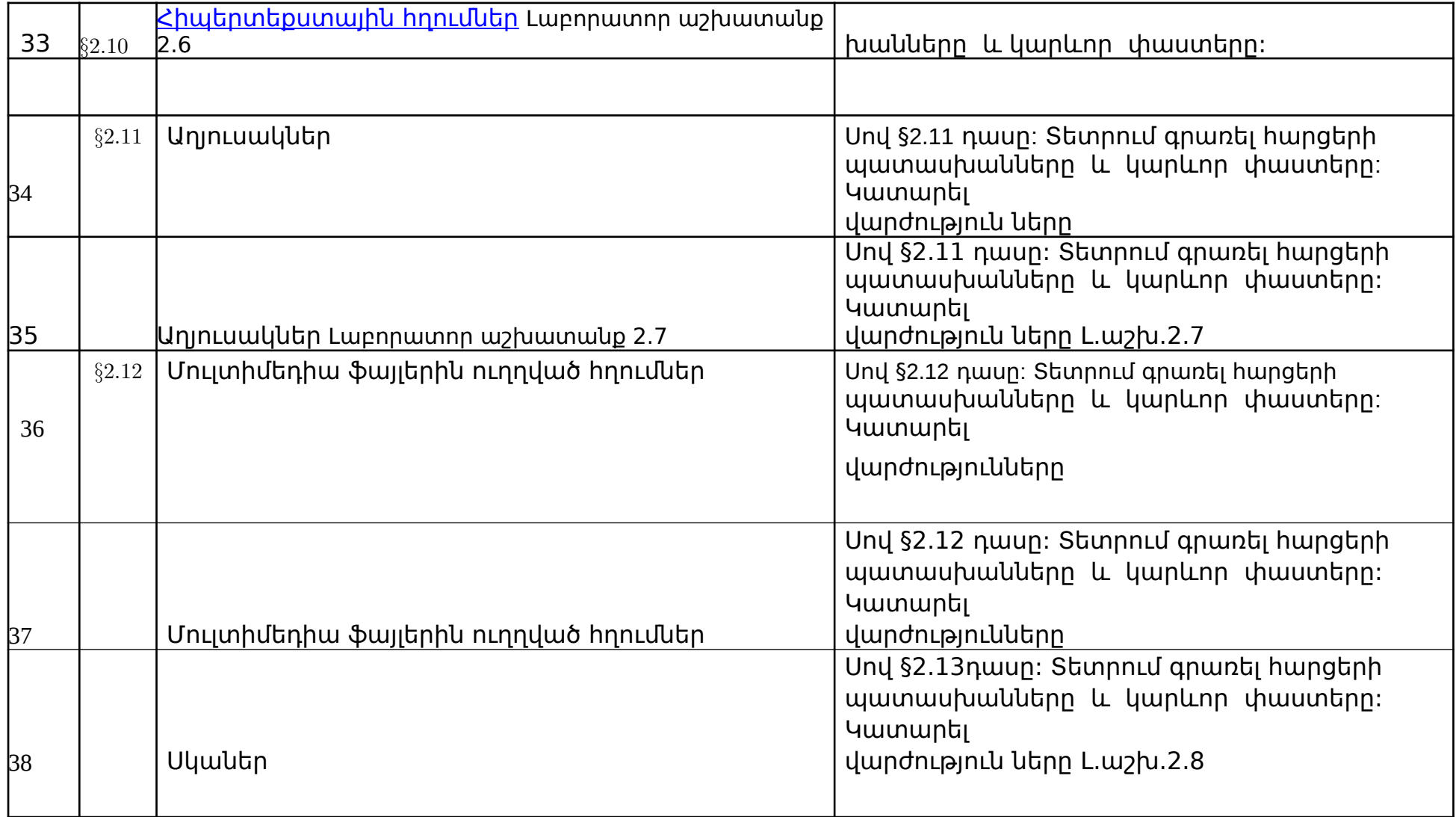

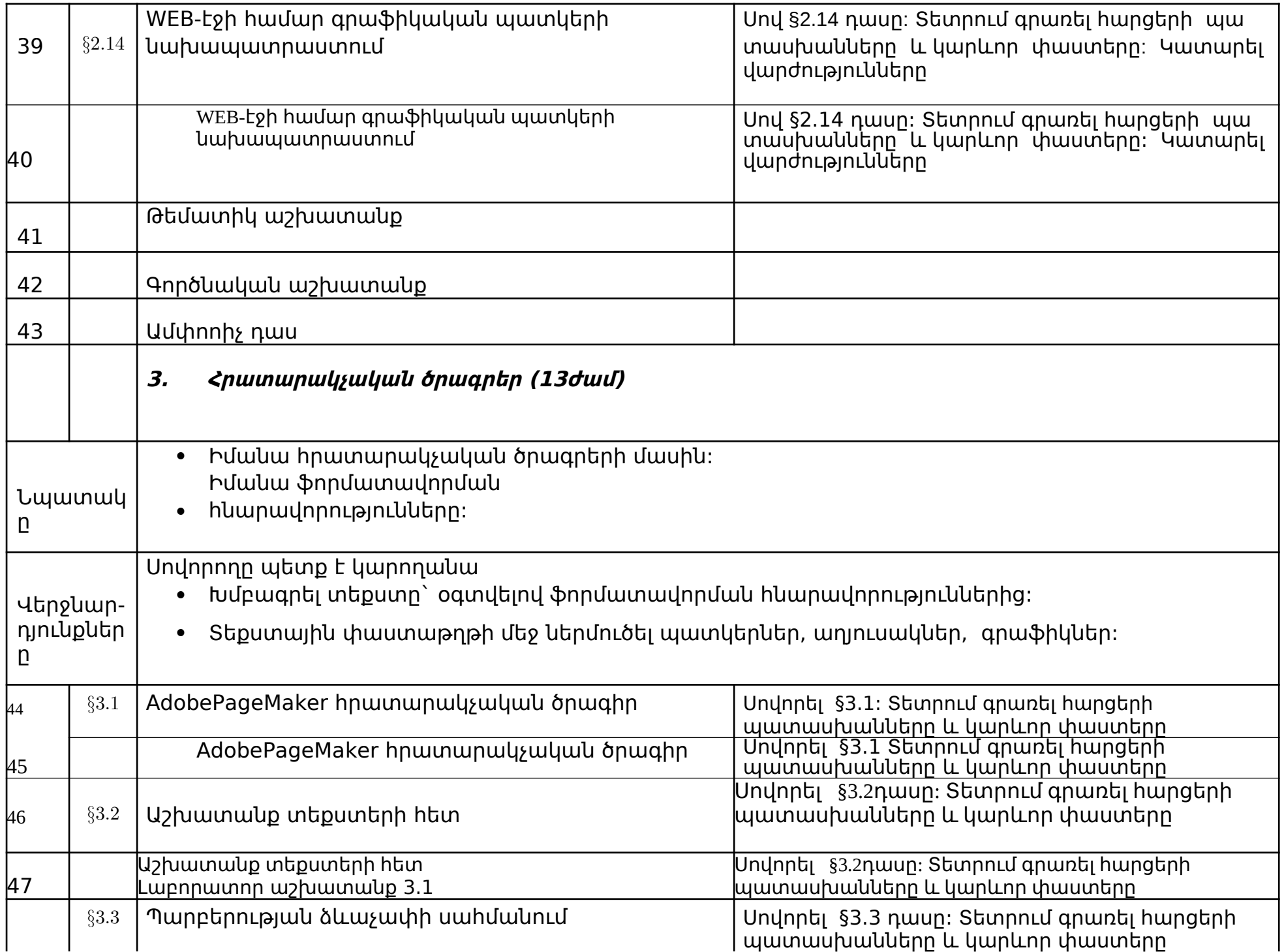

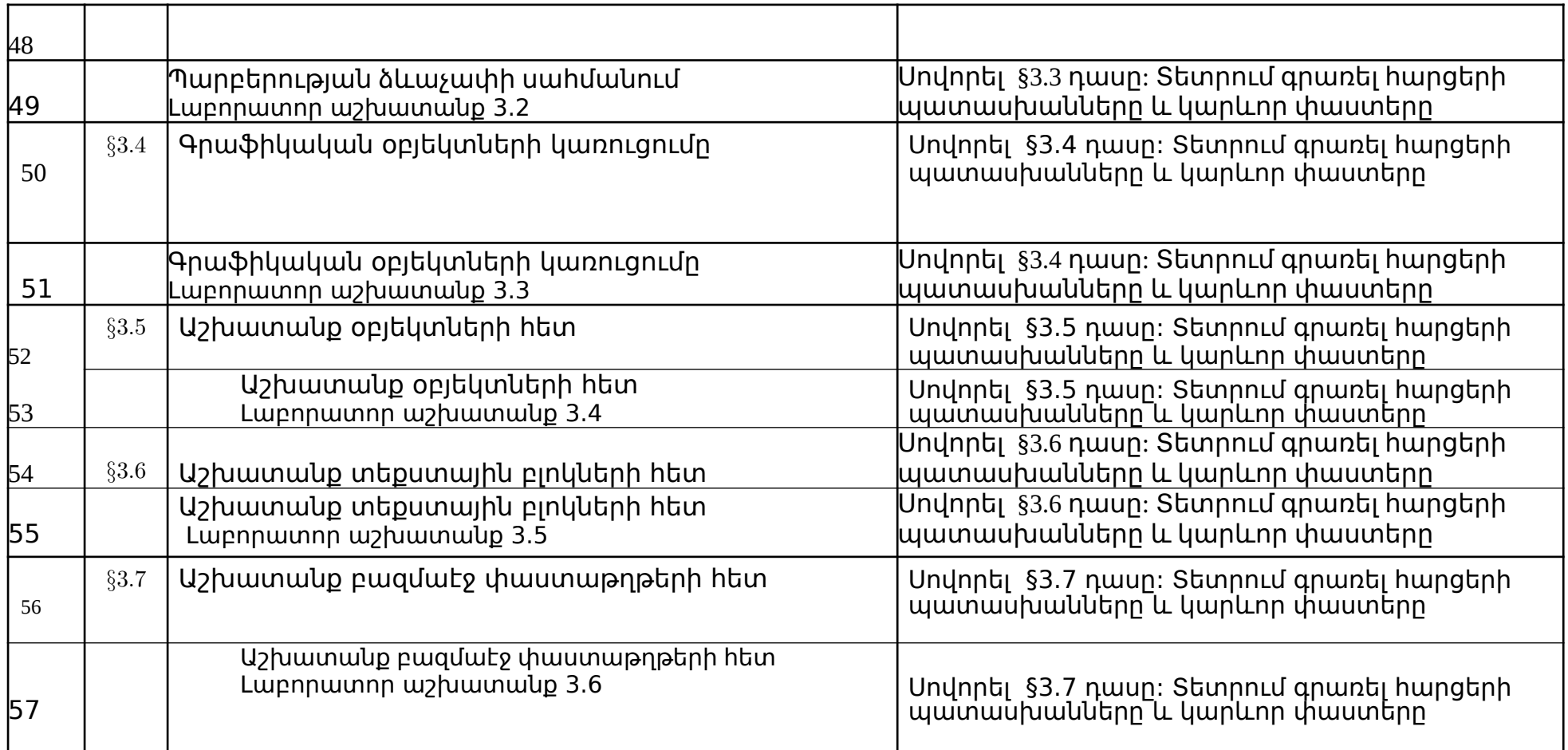

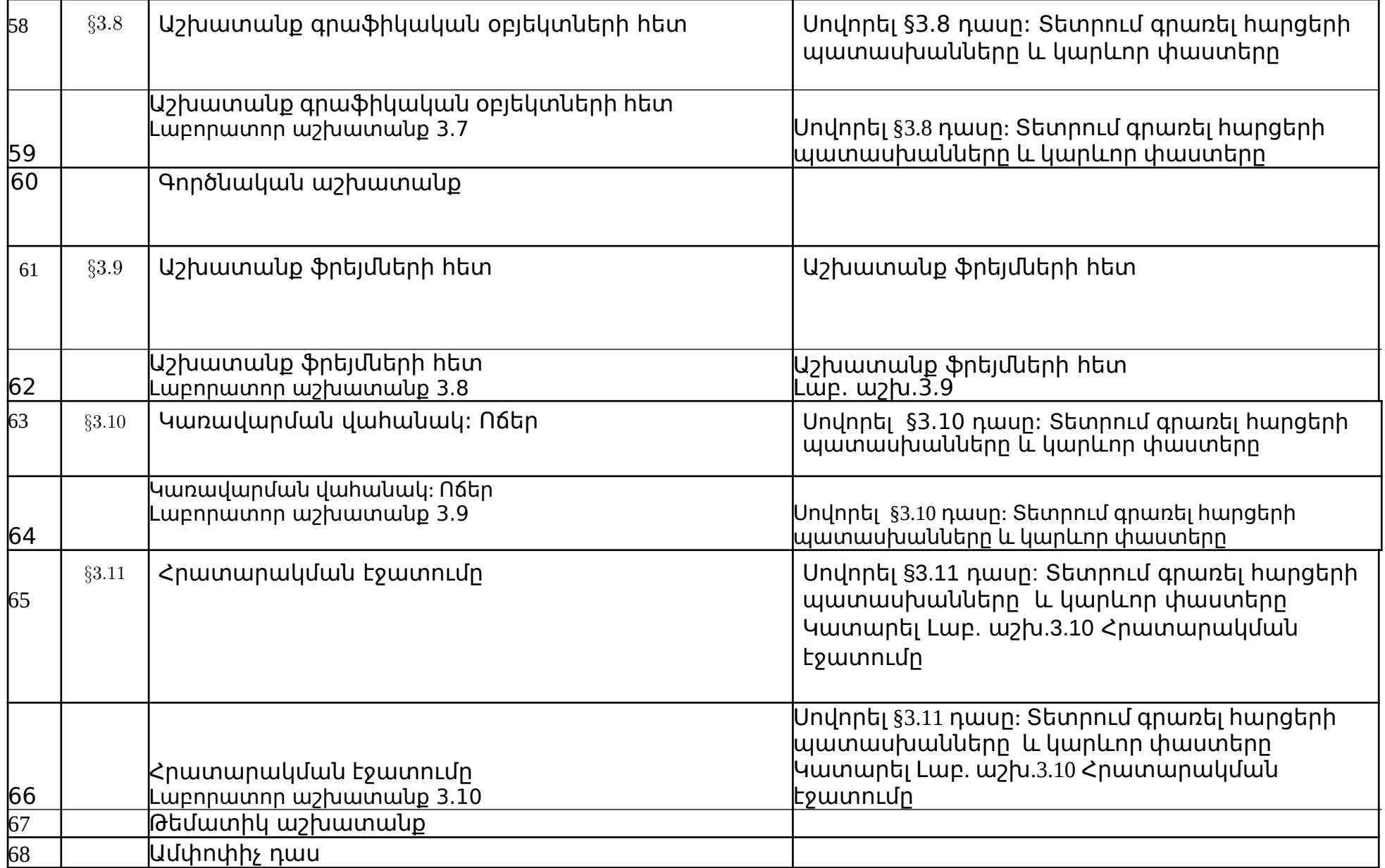